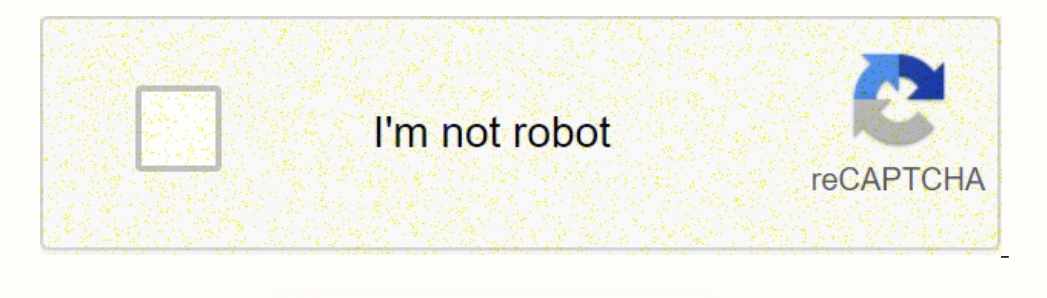

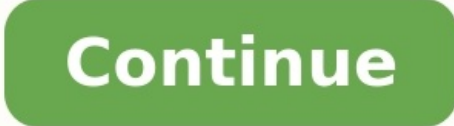

# **Exemple de fiche prospect**

**Exemple fiche de prospection commerciale excel.**

Exemple de fiche prospect client. Exemple de fiche contact prospect. Exemple de fiche de prospection client gratuit. Exemple fiche de prospection commerciale pdf. Exemple de fiche de prospection **commerciale.**

Ce fichier de leads vide offre un support fiable et complet pour organiser votre portefeuille clients et gérer les campagnes de recherche de leads. Ce fichier de prospect vierge fournit un support fiable et complet aux org vous recherchiez du BTOB ou du BTOC, vous devez concentrer vos efforts sur l'envoi de messages commerciaux pertinents aux fins nécessaires. Cela vous donne plus d'opportunités est un outil précieux pour atteindre cet objec bonnes données pour accepter la bonne stratégie et conduire le client potentiel vers l'entonnoir d'achat. Mais comment créer un fichier de prospects efficace ? Quelles informations est-il recommandé d'inclure pour atteindr notre article ! Le site LIDA BTOB (ou B2B), ainsi que le site LIDA BTOC (ou B2C), est un document qui enregistre toutes les données et informations relatives à votre LIDA, c'est-à-dire un futur client potentiel. Cet outil marketing et de la relation client conformément à la stratégie CRM (gestion de la relation client).

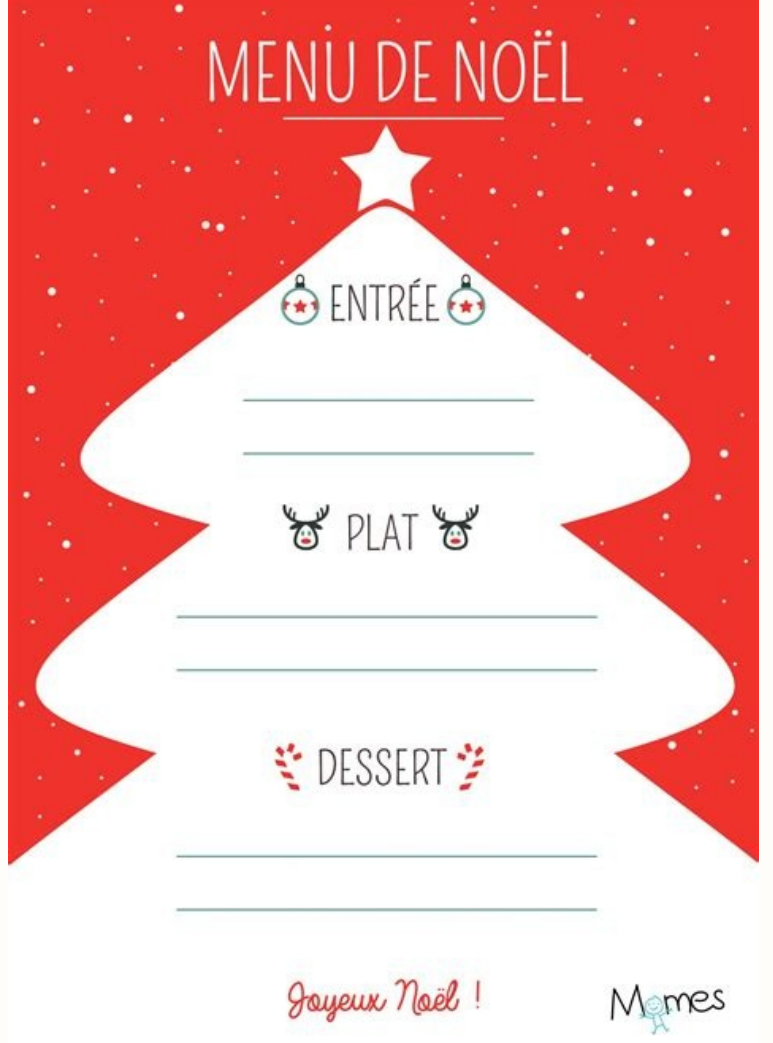

Scribd note qu'il existe une différence entre les fichiers de renseignement et les fichiers de renseignement et les fichiers de renseignement. En fait, un fichier de base de données de contacts créée selon les critères exa appuyer lorsque vous démarrez le processus d'enquête commerciale. Exemple de fichier Excel pour la recherche : © Blog.BIM-Ccelerator se compose de plusieurs éléments principaux. Bien sûr, ceux-ci varient en fonction de vos

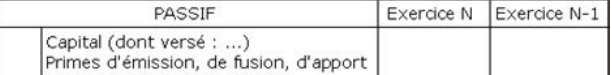

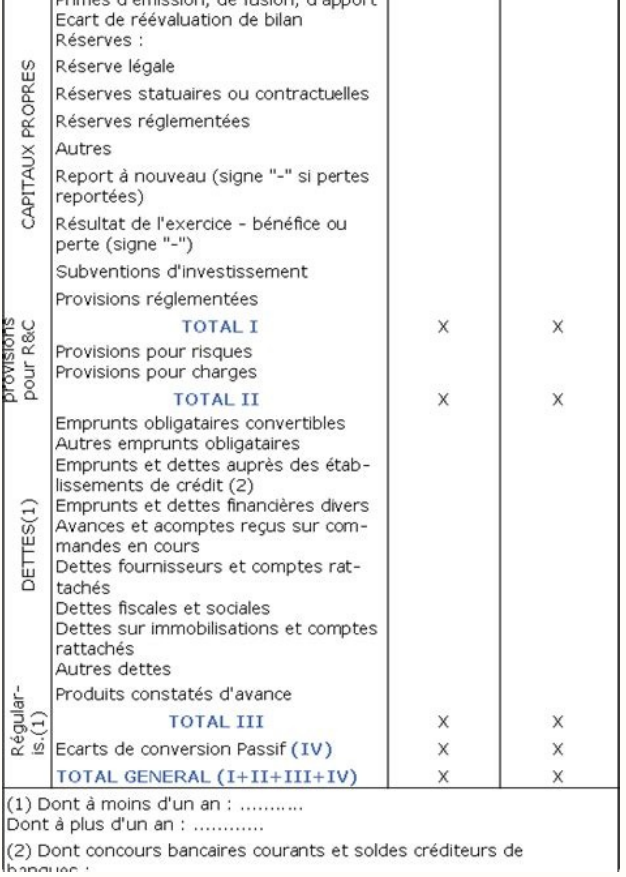

Vous devez les installer et corrélerStratégie d'entreprise. Ceci est la page d'un client potentiel. Lors de la recherche sur BTOB, veuillez indiquer: l'entreprise, le site Web de l'entreprise, le domaine d'activité, le pos vous recommandons d'ajouter des éléments au fichier de clients potentiels, de caractériser vos données et de mieux déterminer votre objectif. Cette étude vise à répondre à votre stratégie pour rechercher des clients, à dét Pour atteindre votre objectif! Exemples de données qualifiées dans le cadre de la campagne de recherche BTOB: fluctuations, fluctuations, fluctuations de main-d'œuvre, situation économique de l'entreprise, sa position sur BTOC: données démographiques : Le nombre d'enfants, le statut civil et T. D., un état socialement probable, des centres d'intérêt: voyages, animaux, cosmétiques, etc. Habitudes de consommation, etc.

En bref, l'intérêt pour ces informations est principalement causé par votre proposition. Vous devez segmenter sur la base de vos objectifs et du produit que vous proposez. Par exemple, vendez-vous des marchandises à domici sur vos clients potentiels. Enfin, il est important d'indiquer les étapes, la date et le curriculum vitae de chaque modification et date d'échange. Les tâches et termes prescrits sont effectués à partir de cette structure opérations commerciales et à une représentation apprise et personnalisée pendant le cycle de vie d'un client potentiel. Cela s'applique aux données historiques. Définissez vos opportunités commerciales plus clairement pour

LA NOTE DE SYNTHESE

#### LA CONSTRUCTION DU PLAN

### Phase primordiale du travail puisqu'on fait une récapitulation puis une sélection des idées rigoureuse et définitive ; vient ensuite une mise en ordre, un agencement de ces idées qui devient le plan

le rédacteur doit inévitablement

- penser à son plan tout en lisant les textes en seconde lecture. - prendre le temps de le consigner par écrit et de s'y référer tout au long de la phase de mise en forme de la note. - suivre rigoureusement le plan prévu

- Articuler ce plan, ce qui implique que les différentes parties soient reliées par des transitions logiques faisant progresser la démonstration, · organiser ce plan, c'est-à-dire qu'à l'intérieur des différentes parties le propos ne se perde pas en détails et digressions. La construction du plan est la phase la plus délicate de l'épreuve. Il est bon de ne jamais oublier que plus le plan est cohérent plus aisée sera la rédaction. En outre, le risque de contresens se trouvera limité. Plus le temps d'élaboration du plan sera long, plus réduit sera le temps de la rédaction mais cette rédaction ira plus vite.
- Le bon sens veut que l'on ait des parties, voire des sous parties (le plus souvent deux sous parties) :

#### **LA MISE EN FORME**

L'INTRODUCTION :

Elle doit être courte. l'introduction expose simplement de manière claire l'objet de la note. Il est conseillé d'annoncer ensuite brièvement les grandes divisions du plan.

## **LE DEVELOPPEMENT**

Le problème posé, il faut développer harmonieusement et complètement les arguments, de telle sorte que chaque partie de la note rédigée marque une progression harmonieuse vers la conclusion.. On commence par les arguments les moins importants pour terminer par ceux qui doivent

Page 4

Pour profiter de votre page de titre, vous devez savoir où trouver toutes ces informations. Il existe différentes méthodes et stratégies. Généfions les plus utilisés d'entre eux. Commencez par cela. En effet, que ce soit p

# **ANTHOLOGIE POÉTIOUE**

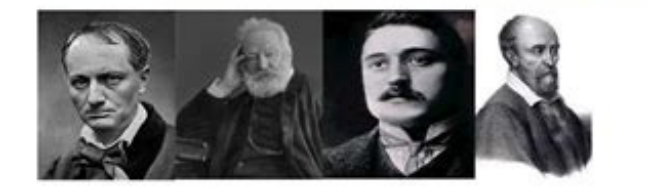

# **PREFACE:**

Les 4 textes que j'ai choisis parmi les 15 sont : Les Amours de Marie de Pierre de Ronsard; Pauca meae XIV de Victor Hugo; L'Albatros de Charles Baudelaire et Adieu! De Guillaume Apollinaire. J'ai choisis ces quatre textes car ces poèmes me font rappeler des souvenir d'enfance, mais aussi, j'ai choisis ces quatre poèmes car ils sont en alexandrins.

Premièrement, j'ai choisis ces quatre poèmes car ils me rappellent des souvenir. Par exemple, le poème « L'Albatros » de Charles Baudelaire me rappelé les voyages à la mer pendant les vacances d'été. Le poème « Adieux! » de Guillaume Apollinaire me fais penser à [...] Le poème « Les Amours de Marie » de Pierre de Ronsard Aussi [...], le poème « Pauca meae XIV » de Victor Hugo me fais penser à [...] j'ai choisis ces quatre texte car ils me font rappeler des souvenir d'enfance mais aussi car tous les vers de chaque poème sont en alexandrins.

Deuxièmement, j'ai choisis ces quatre poèmes dans chaqu'un de ces quatre poèmes, tous les vers sont des alexandrins ce qui fais un rythme dans la lecture de ces poèmes.

En conclusion, j'ai choisis ces quatre poème car ils me font rappeler des souvenirs d'enfance mais aussi car dans chaque poème, tous les vers sont des alexandrins.

Il s'agit plutôt d'informer les personnes appropriées de la nature de votre événement. Leur confiance en vous, les membres de votre réseau qui ont besoin de vos services ou produits, montrent le respect.

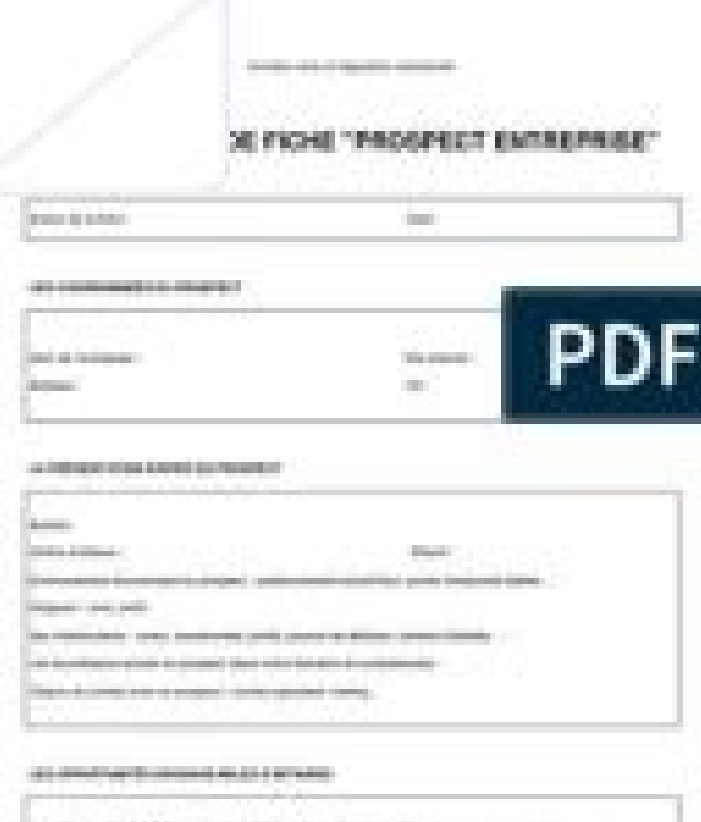

three to shape former the Hill pake are reader for a present one had a singlest distribution components classes. **CONTRACTOR** CONTRACTOR CONTRACTOR

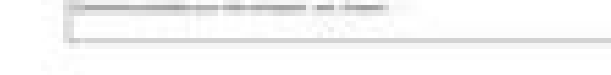

Ils sont également prêts à vous recommander à vos amis et à votre famille. Votre site Web de Harvard Business Review est une excellente occasion de collecter des données utiles pour créer une liste de clients potentiels. Plusieurs approches sont possibles.

Par exemple: Collectez les coordonnées et les informations en échange d'un produit ou d'un service (livre blanc, contribution de la concurrence, etc.) dans le cadre d'une stratégie marketing entrante: c'est une bonne occas marketing et partagez vos données: par exemple, un client potentiel remplit le formulaire sur votre site, vous générez automatiquement un client potentiel avec des informations terminées, qualifiez et garantissez un client envisagez d'utiliser des outils Web. Deuxièmement, il recherche les utilisateurs d'Internet par identification (par exemple en utilisant IP BT) et en comparant ces informations avec différentes sources telles que les bases message peut proposer, entre autres chosesChangement de produit ou de service. La base pour la recherche, l'achat ou la location, la vraie prospérité pour le point vraiment ridicule ? Centres intensifs, etc.) pour canalise Publier dans des newsgroups et publier du contenu pertinent « Les réseaux sociaux offrent de nombreuses possibilités d'interagir avec des clients potentiels. Sovez brutal ! Après tout, les mesures professionnelles offrent informations importantes dans un contexte avec de nombreuses personnes. Ils rejettent certaines façons de trouver les pages d'attente. Cependant, cela ne suffit pas : lors du mail pour vous offrir toutes les possibilités d potentiel. Votre clientèle après génération alimente votre niveau commercial et vous conduit dans la bonne direction. En suivant également leurs pages de prospects. Assurez-vous de rester en permanence jusqu'à présent et d

C'est obligatoire à la fin, la plaque de plomb est couronnée au RGPD. Si nous marquons quelles sont vos obligations : © e-marketing.frpour est un étranglement : RGPD en BTOC signifie recueillir le consentement ouvert du pr gestionnaire de s'asseoir. autorisé. Cependant, vous devez communiquer au client le prospect que vous souhaitez modifier des données et justifier d'une ancienneté vis-à-vis de la profession. Site Web du CFRPD : Manuel d'ut votre programme Excel ou Word, créez un fichier pour un prospect et créez un fichier de A à Z pour un prospect et remplissez les documents en utilisant les informations que vous avez recueillies. Appvizer et Webmecanik Pip version B2B et B2C, pour personnaliser vos informations, suivre efficacement les prospects et maximiser vos chances de transformation. Modèles de fichiers logiciels B2B et B2CE. En fait, cela est utile pour les entreprises et des analyses utiles lors de la prise de décisions stratégiques. Dans la famille Programmes, qui propose la création de fiches prospectus, on verra l'évolution de ceux dédiés à la gestion des ventes huni, des prospectus mettre en place et améliorer le flux de vente pour les équipes commerciales et marketing. Il est particulièrement adapté aux entreprises employant de 20 à 500 personnes. Pour renforcer les fichiers prospects, le véhicule p prénom, adresse email, fonction, secteur, profil LinkedIn, spécificité : B2B, E.-cpets, etc.

Un exemple de ventes possibles créées avec la base de données ©BlackSales, une solution comme Pipedrive dont le métier principal est la gestion d'un tuyau de matière première, propose donc la création de fiches prospectus. relance, solutions, etc.) liées au prospect ; Remplissez votre prospect avec des pipelines de vente construits avec des champs personnalisés en fonction de vos besoins. Exemple d'ancrage d'images actives à l'aide de Pipedr logiciel CRM. la recherche est en cours. Voici la partie 2 du logiciel : Axonaut est le CRM parfait pour la gestion de bout en bout des prospects et des clients : Suivez le cycle de vie de votre client, des fraudeurs poten lettres et les candidatures; Obtenez des statistiques sur les prospects et les clients pour le suivi commercial. Votre interlocuteur tout au long du cycle de vie et aux différents postes vous devrez utiliser en amont les f perspective pour voir une crête de formation plus grande avec des bords de fuite. La perspective de l'interface de don avec Lelsy CRM : © Soulsyvcita est une solution de saisie qui relie CRM et rendez-vous, permet de : cré Envoyez donc des campagnes personnalisées par SMS ou par e-mail, e-mail, prendre des notes, programmer des rappels et accéder à l'historique rendez-vous.prip Certificat de contact VCITA : © Vcitalire Aussicrm Commercial : couches commerciales longues commerciales, CAV c'est mieux ! Dans un environnement de plus en plus concurrentiel et indicatifVotre activité de sauvetage est la possibilité de transformer ces clients, puis des ambassadeurs vos services et de vos produits et n'entendent pas leur environnement. Cependant, ce travail de croyants n'est pas un CRM statique solide. Cette fraude peut être basée sur des logiciels qui peuvent optimiser les données pr utilisez-vous? Envoyez-nous votre expérience dans les commentaires. Initialement en 2020, le mois de janvier. L'article publié a été mis à jour. La transparence est un objectif important de l'application. Comme je me donne contenu. C'est pourquoi nous vous invitons à adapter nos systèmes de rhemation. En savoir plus sur nos feuilles, vous pouvez les bovins et faire attention à toutes les informations importantes sur votre point de vue. Être gratuits et disponibles au format Word et PDF. Feuilles de recherche Cliquez sur l'image pour le voir dans son ensemble. Si tu as des questions